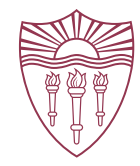

# USING PEGASUS FOR NLP & ML WORKFLOWS

Marjorie Freedman & Jacob Lichtefeld

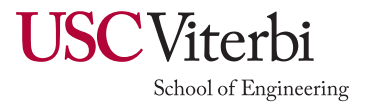

## Intro to Me and My Work (1)

- Research: Extract & organize information from multimedia sources
- A few common workflows
	- Training & Testing modeling
		- Train N versions of a model (different parameters, training data, etc.)
		- Test those models on a test set
		- Measure performance
	- Take many pretrained models and apply them, in sequence to a data set
		- Example: Broadcast news in a non-English language
			- Speech recognition  $\rightarrow$  Machine Translation  $\rightarrow$  Named Entity Recognition  $\rightarrow$  Event Identification  $\rightarrow$  Event  $\rightarrow$  Entity relations ...
			- Event and object detection from video
- HPC to
	- Process many files quickly, independently (embarrassingly parallel)
	- ML "grid search"

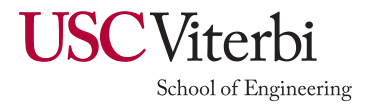

### For Us … Why Pegasus

- Why Pegasus
	- Common work flows need to be re-run often
		- Automating the steps makes it easier to repeat
	- Replicability is good
	- Our HPC is set up for sharing  $\rightarrow$  you can use the most machines if you keep your jobs short
		- This leads to pipelines with checkpoints
- What we've done: A Wrapper to make it easier for us to use Pegasus

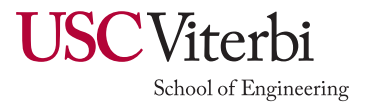

# Example 1: Fine Tuning Pre-trained Language Models for Leaderboards

- Several possible pre-trained language models (BERT, RoBERTa, T5, ….)
- Many leaderboards
	- Many with a shared structure (e.g. multiple choice question answering)
	- Each with its own training data
- Research goal: Repeatable framework for
	- Testing research questions, e.g. *relationship between accuracy and size of training data*
	- Optimizing parameters for a particular condition
- Result: Simple set-up run many times
	- For a specific *Model*, *Training Data Sample*, *Set of Parameters*
		- Train model
		- Run inference on development data
		- Score
	- Possibly, ensemble models and
		- Run inference on development data
		- Score
	- Aggregate into a table

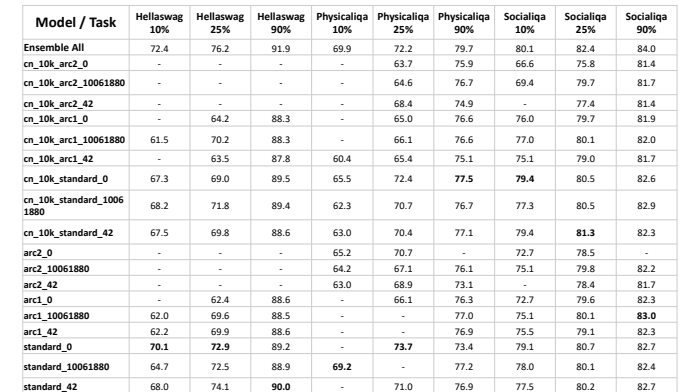

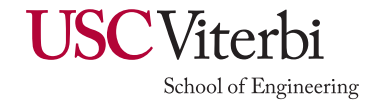

#### *Information Sciences Institute*

Abductive<br>NU **VCR**  $\circledast$ ProPara **III**  $\frac{ZEST}{\sqrt{2}}$ QASC **i** 

## Example 2: ADAM Learning Framework

- ADAM learns in a "child-like" manner learning graph patterns over a graph of simulated perceptual output
	- An experiment tests a curriculum designed to teach a specific concept (e.g. *cookies are edible and circular; frisbees are circular but not edible)*
	- Graph matching is slow
	- Our cluster is set up provide access to more nodes if each job is under an hour
- Set up ADAM learning framework to
	- Parallelize at the curriculum level
	- Restart after an hour (checkpointing)
	- Measure performance at the end of the curriculum

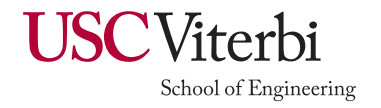

### Example 3: Multimedia Document Processing

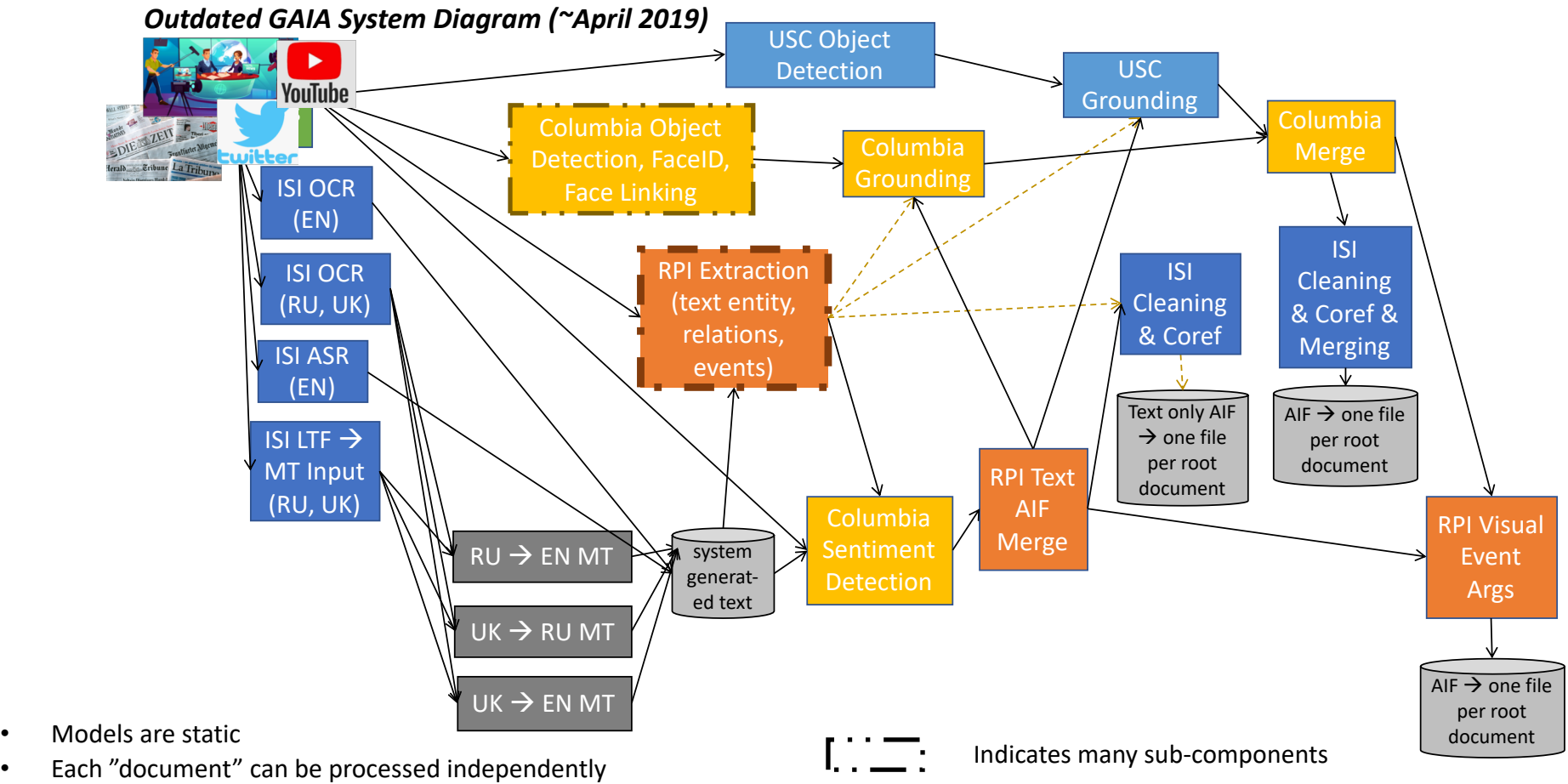

**USC**Viterbi

School of Engineering

- Different processing applies to different documents
- File output passed between decoders
- An individual researcher is likely working on only one component, but needs to run full pipeline to test changes

### What the Wrapper Provides

- One Function Call Setup for
	- Configuration Files
		- Including SAGA Cluster as a compute and storage site
	- Execution of Python Script on SAGA
		- Allows for easy use of venv (conda) on the cluster
		- Configuration of per job resource request via SLURM
		- Includes generating bash script to be the Pegasus job
		- Automatic configuration of transformations including reuse discovery
- File Checkpoint System
	- Avoid rerunning already completed jobs without interfering with the parameters structure already use to configure a python job
- Submission Bash Script to plan and execute a workflow
- Directory Structure creation on SAGA NAS for job execution

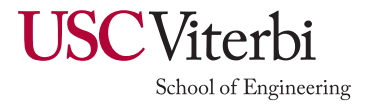

# Why VISTA Wrapper?

- Simplifies user end workflow creation by abstracting away
	- Transformation Catalog
	- Slurm Resource Requests
	- Checkpoint Files to allow for data reuse
- Wrapper doesn't require changing existing python script configuration via parameter files
	- Future work involves a way to connect the parameters files to Pegasus' file management for complex workflows including non-SAGA cluster compute environments (e.g. AWS, Google Cloud)

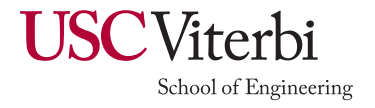